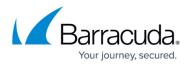

## Reloading, Restarting, and Shutting Down the System

https://campus.barracuda.com/doc/2490450/

This article refers to the Barracuda Message Archiver firmware version 5.0 or higher.

The **System Reload/Shutdown** section on the **BASIC > Administration** page allows you to shutdown, restart, and reload system configuration on the Barracuda Message Archiver.

Shutting down the system powers off the unit. Restarting the system reboots the unit. Reloading the system re-applies the system configuration.

You can perform a hard reset of the Barracuda Message Archiver by pressing the **RESET** button on the front panel of the system. Take caution when pressing the reset button as doing so while the Barracuda Message Archiver is in the midst of a configuration update or other task can result in inadvertent corruption of the system.

## Barracuda Message Archiver

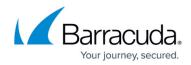

© Barracuda Networks Inc., 2024 The information contained within this document is confidential and proprietary to Barracuda Networks Inc. No portion of this document may be copied, distributed, publicized or used for other than internal documentary purposes without the written consent of an official representative of Barracuda Networks Inc. All specifications are subject to change without notice. Barracuda Networks Inc. assumes no responsibility for any inaccuracies in this document. Barracuda Networks Inc. reserves the right to change, modify, transfer, or otherwise revise this publication without notice.